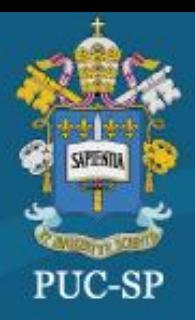

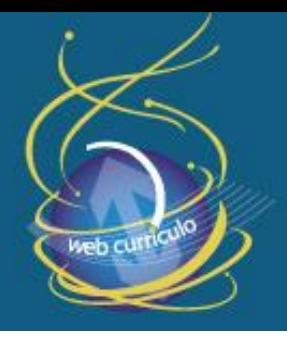

08 de outubro de 2014, PUC-SP, São Paulo, SP

### **PROUCA-TO: RESULTADOS DA FORMAÇÃO DE PROFISSIONAIS DAS ESCOLAS DE TOCANTINÓPOLIS**

**Leonel Dias Ribeiro** Universidade Federal do Tocantins (UFT) [leonelribeiro@uft.edu.br](mailto:leonelribeiro@uft.edu.br)

**Gizelda Moura Rodrigues** Secretaria da Educação do Tocantins (SEDUC) [gizeldamr@hotmail.com](mailto:gizeldamr@hotmail.com)

**Raimunda Pereira Brito** Secretaria da Educação do Tocantins (SEDUC) [raimundapb@gmail.com](mailto:raimundapb@gmail.com)

**Modalidade**: Comunicação Oral **Eixo Temático**: 6. Novas Tecnologias na Educação **Palavras-chave**: *Laptops* educacionais; Interdisciplinaridade; Currículo. **Keywords**: Educational laptops; Interdisciplinarity; Curriculum.

#### **1. INTRODUÇÃO**

Inserir tecnologias digitais ao currículo faz parte de discussões que permeiam os espaços educacionais e as salas dos professores das escolas públicas.

Participar de um projeto de formação para uso das Tecnologias Digitais da Informação e Comunicação (TDIC) na região de Tocantinópolis-TO representava um grande desafio. Inúmeros seriam os obstáculos e aderir constituía entrar num projeto que demandaria superá-los. Necessitou buscar alternativas, pois a maioria das escolas, que recebeu o *laptop* educacional, localizava-se na zona rural e apresentava problemas

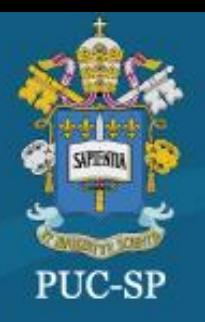

08 de outubro de 2014, PUC-SP, São Paulo, SP

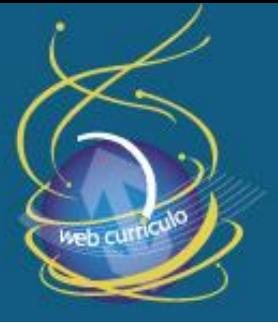

de infraestrutura (oscilação de energia elétrica, falta de tomadas e ausência de internet), além de grande parte dos professores demonstrarem dificuldades no domínio das ferramentas*.*

Dentre tantos questionamentos estavam: como realizar um processo de formação na região do "Bico do Papagaio", extremo norte do estado, com sérios problemas de infraestrutura? O projeto teria chances de sucesso? Como os professores poderiam superar os desafios do processo de formação e fazer da sala de aula um espaço contemporâneo da sociedade digital?

Segundo Borges e França:

Hoje, diante das novas demandas impostas pelas tecnologias, de forma especial pelos computadores individuais, portáteis, conectados, presentes nas salas de aula, muitos desafios são colocados para o professor, como: fazer da sala de aula um espaço contemporâneo da sociedade do conhecimento... e que seja capaz de fazer dos *laptops* ferramentas para potencializar os processos de ensino e de aprendizagens (BORGES; FRANÇA, 2011, p.18).

Lemos (2012) concorda que, em outras experiências do projeto Um Computador por Aluno, algumas das dificuldades estavam relacionadas à precária infraestrutura, à ausência de suporte técnico às necessidades da escola e aos problemas com a conexão de internet. Dessa forma, em Tocantinópolis foram identificados essas dificuldades, entretanto isso não desanimou a equipe em participar das ações de formação do ProUCA.

#### **2. OPTANDO PELA PARTICIPAÇÃO**

O "Programa Tocantins Conectado" do governo estadual, em 2012, distribuiu 76.246 *laptops* para alunos das escolas públicas, dos 139 municípios beneficiados pelo Programa, mas sem previsão de formação dos professores para utilizá-los. Buscando uma alternativa a União dos Dirigentes Municipais de Educação do Tocantins (UNDIME-TO), instituição representativa dos municípios, procurou a Universidade Federal do Tocantins (UFT) para promover a formação profissional nas escolas.

Assim, os municípios foram nucleados a partir da sua proximidade à região de abrangência de cada um dos sete *campus* da UFT assim distribuídas: Araguaína,

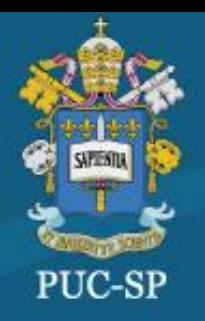

08 de outubro de 2014, PUC-SP, São Paulo, SP

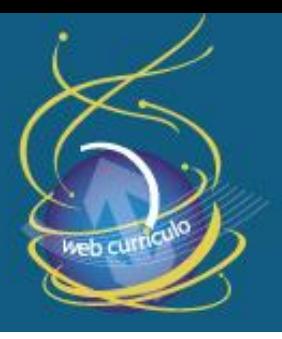

Arraias, Gurupi, Miracema, Palmas, Porto Nacional e Tocantinópolis.

Da região de Tocantinópolis, 12 municípios optaram participar do Programa Um Computador por Aluno (ProUCA)-UFT-TO, indicando 254 cursistas de 34 escolas da primeira fase da educação básica que receberam 2.111 *laptops*, possibilitando assim a inclusão digital escolar e a apropriação tecnológica e pedagógica das TDIC enquanto linguagem a partir dos *laptops* educacionais

#### **3. SUPERANDO DESAFIOS E APRESENTANDO ALGUNS RESULTADOS**

O ProUCA-TO é desenvolvido em dois projetos distintos mas que estão articulados entre si: **Formação de Formadores** (destinado formadores dos profissionais da escola) e **Formação dos Profissionais da Escola** (destinado aos profissionais que atuam nas escolas).

Em ambos, foram necessários esforços coletivos e individuais de todo um grupo, coordenador de campus, formadores, tutores e secretários municipais para o ingresso e a permanência dos cursistas. A falta de infraestrutura das escolas, os problemas de acesso à rede, a distância das escolas à sede do Câmpus da universidade, a pouca familiaridade dos profissionais com as TDIC, demandaram medidas alternativas para a continuidade da formação desses profissionais: negociação de horários no calendário escolar para a ofertar oficinas e formações presenciais na UFT de Tocantinópolis; elaboração de tutoriais variados para ampliar a alfabetização tecnológica dos professores; adequação das oficinas na prática com os alunos dos anos iniciais; visita dos tutores e formadores aos municípios e sensibilização dos profissionais das escolas sobre a importância da formação para o uso das TDIC.

Como parte dos dois processos de formação: Grupo 1- Formação de Formadores e Grupo 2- Formação dos Profissionais da Escola foi realizado nos dias 28 e 29 de maio de 2014, em Palmas, o **II ENCONTRO PRESENCIAL DA EQUIPE DE FORMAÇÃO DO PROUCA TOCANTINS UFT:** formação dos formadores para uso das Tecnologias Digitais de Informação e Comunicação na escola – 2013/2014.

Dos setenta e quatro trabalhos apresentados no evento, nove foram da região de

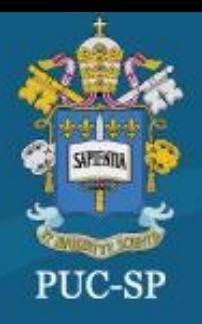

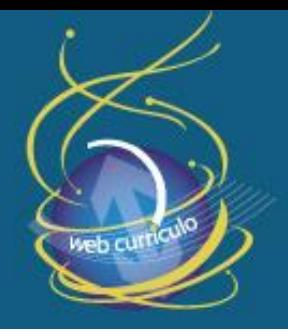

08 de outubro de 2014, PUC-SP, São Paulo, SP

Tocantinópolis, com mostra o quadro 1:

Quadro 1: Trabalhos apresentados pela equipe de Tocantinópolis

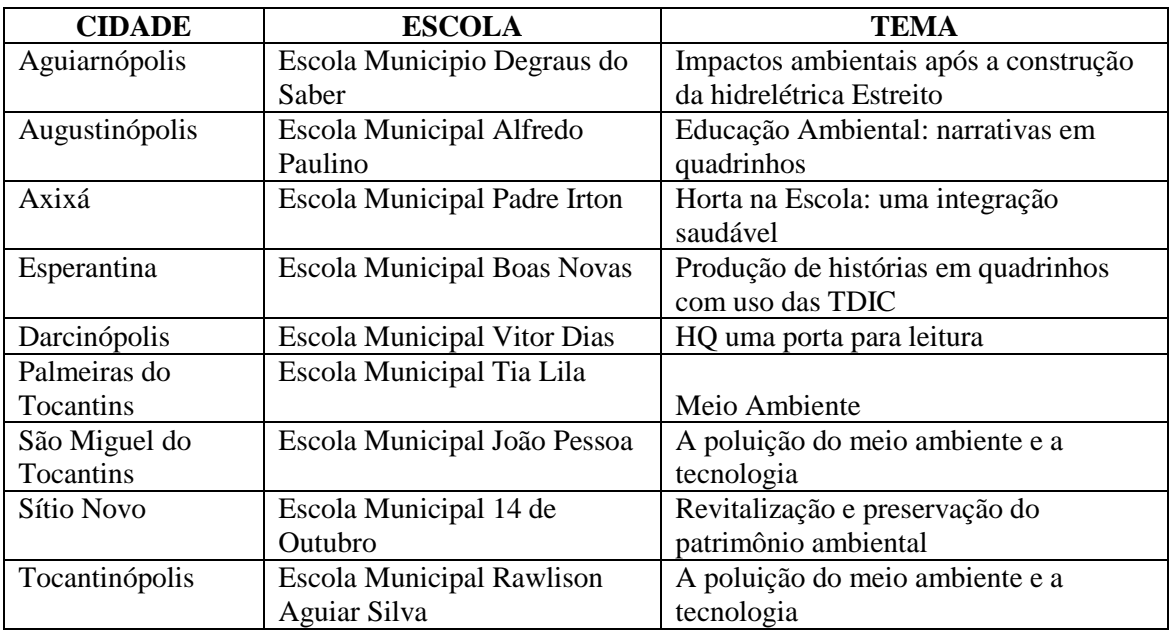

Constata-se que ações significativas estão sendo desenvolvidas pelos professores e que todas contemplaram áreas de conhecimento que integram o *laptop* no currículo dos anos iniciais da educação básica. Para Almeida e Valente (2011) o *laptop* proporciona possibilidades de conectividade e mobilidade e convidam o professor a criar novas formas de ensinar e de superar os desafios educacionais.

Os professores da região de Tocantinópolis foram capazes de desenvolver práticas pedagógicas interdisciplinares contemplando o currículo e, muitos deles, estenderam-se para além dos espaços escolares. Identificou-se que os resultados positivos estão sendo alcançados a partir da conjugação: cooperação, persistência e dedicação de toda a equipe de Tocantinópolis, a fim de transformar os currículos das escolas, integrando as TDIC em práticas pedagógicas interdisciplinares.

#### **REFERÊNCIAS**

ALMEIDA, M. E. B.; VALENTE, J. A. **Tecnologias e currículo: trajetórias convergentes ou divergentes?** São Paulo: Paulus, 2011.

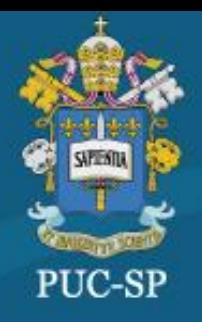

08 de outubro de 2014, PUC-SP, São Paulo, SP

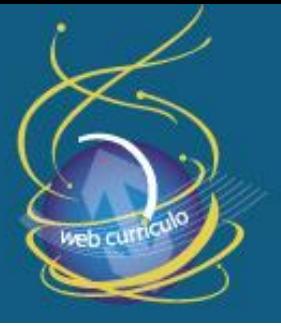

BORGES, M. A. F.; FRANÇA, G. O uso do laptop educacional na sala de aula: uma nova forma de organização do trabalho pedagógico. **InterSciencePlace.** n. 19, v. 1, Outubro/Dezembro 2011. Disponível em: [http://www.sinprodf.org.br/wp](http://www.sinprodf.org.br/wp-content/uploads/2012/01/o-uso-do-laptop-na-sala-de-aula.pdf)[content/uploads/2012/01/o-uso-do-laptop-na-sala-de-aula.pdf.](http://www.sinprodf.org.br/wp-content/uploads/2012/01/o-uso-do-laptop-na-sala-de-aula.pdf) Acesso em: 15 de mai 2014.

LEMOS, S. D. V. Um computador por aluno: o Projeto Político-Pedagógico das escolas. **Polyphonía/Solta a voz**, [S.l.], v. 22, n. 1, nov. 2012. Disponível em: [<http://www.revistas.ufg.br/index.php/sv/article/view/21210/12438>](http://www.revistas.ufg.br/index.php/sv/article/view/21210/12438). Acesso em: 16 ago. 2014.